## **Initial configuration steps - v. 2.x**

When you have successfully completed the **Install Console and Node packages** step, various configuration steps now need to be worked through in order to complete the deployment process:

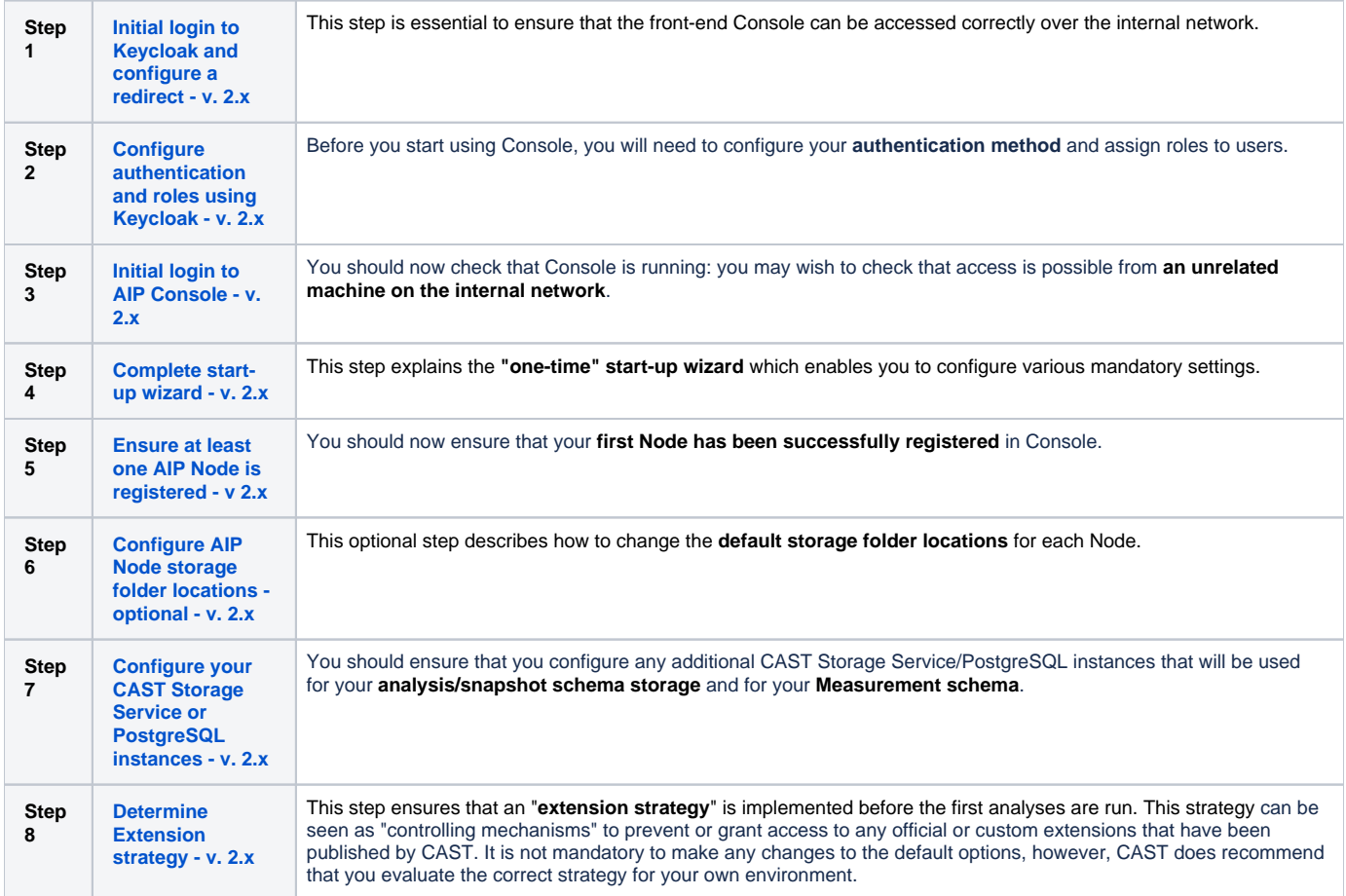